# Politechnika Krakowska im. Tadeusza Kościuszki

# Karta przedmiotu

obowiązuje studentów rozpoczynających studia w roku akademickim 2021/2022

Wydział Informatyki i Telekomunikacji

Kierunek studiów: Informatyka Profil: Ogólnoakademicki

Forma sudiów: stacjonarne **Kod kierunku:** I

Stopień studiów: II

Specjalności: Informatyka stosowana

### 1 Informacje o przedmiocie

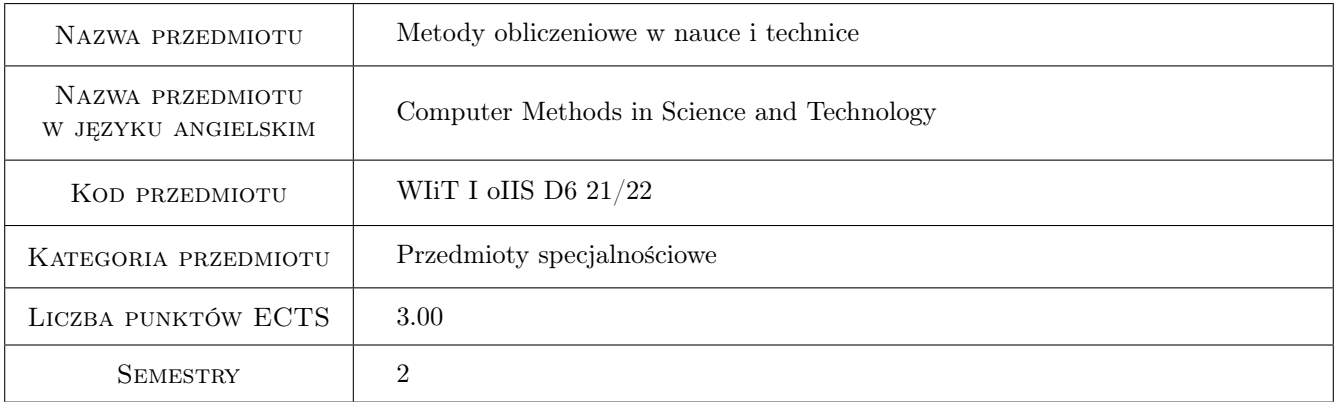

# 2 Rodzaj zajęć, liczba godzin w planie studiów

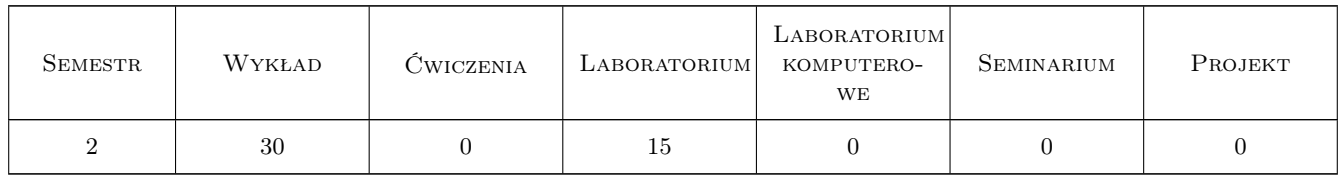

#### 3 Cele przedmiotu

Cel 1 Zapoznać się z elementarnymi metodami numerycznymi mającymi zastosowanie w technice.

- Cel 2 Zapoznać się z metodą elementów skończonych jako najszerzej stosowaną metodą symulacji zjawisk fizycznych.
- Cel 3 Zapoznać się z modelami matematycznymi podstawowych zjawisk fizycznych.

# 4 Wymagania wstępne w zakresie wiedzy, umiejętności i innych **KOMPETENCJI**

1 Znajomość podstaw algebry liniowej: przestrzenie wektorowe, działania na wektorach, operacje macierzowe.

### 5 Efekty kształcenia

- EK1 Wiedza Ma poszerzoną wiedzę w zakresie metod matematycznych niezbędną do opisu i analizy zjawisk zachdzących w modelowanej rzeczywistości
- EK2 Wiedza Zna metody stosowane do modelowania zjawisk i tworzenia oprogramowania w modelu obiektowym.
- EK3 Wiedza Zna metody wykorzystywane do symulacji komputerowej.
- EK4 Umiejętności Potrafi napisać opracowanie dotyczące własnych badań oraz je zaprezentować w języku polskim i obcym.
- EK5 Kompetencje społeczne Student jest gotów do rozwiązywania problemów z zakresu analizy numerycznej, zarówno w ramach pracy indywidualnej jak i grupowej, a także poszukiwania niezbędnej w tym celu wiedzy

#### LABORATORIUM Lp Tematyka zajęć Opis szczegółowy bloków tematycznych LICZBA godzin L1 Rozwiązywanie zadań z elementarnych metod numerycznych za pomocą programu Matlab (interpolacja, całkowanie numeryczne, równania nieliniowe, równania różniczkowe zwyczajne, układy równań, iteracyjne rozwiązywanie układów równań, zagadnienia własne). 4 L2 Zbieżność 1D metody elementów skończonych na siatkach równomiernych. zbieżność 1D metody elementow skonczonych na siatkach rownonnernych.<br>Zadania z rozwiązaniami gładkimi i osobliwymi. L3 Zbieżność 1D metody elementów skończonych na siatkach z adaptacją typu h. Obserwacja stopnia zbieżności. 1 miesta z konkurstwa z wielkowych na zbieżności. 1 miesta z konkurstwa z konkurstwa z konkurstwa z konkurstwa z konkurstwa z konkurstwa z konkurstwa z konkurstwa z konkurstwa z konkurstwa z  $L_4$ Zbieżność 1D metody elementów skończonych na siatkach adaptacyjnych typu p i hp. Porównanie ze zbieżnością na siatkach równomiernych i h-adaptacyjnych. <sup>1</sup> L5 Zbieżność 2D metody elementów skończonych na siatkach równomiernych oraz adaptacyjnych typu h, p i hp. 1 L6 Opracowanie sprawozdania z ćwiczenia nr 1. Porównanie otrzymanych wyników z teorią przekazaną na wykładzie. 1 L7 Rozwiązywanie 2D przepływów nieściśliwych z adaptacją h. Obserwacja przepływy wokół profilu skrzydła samolotu.<br>1 L8 Rozwiązywanie 2D przepływów ściśliwych z adaptacją typu h. Obserwacja wpływu zerwiązy wanie 2D przeprywow semawyen z adaptacją typu n. Osserwacja wprywa z gestości siatki na dokładność rozwiązań. L9 Rozwiązywanie 2D zadań z elektromagnetyzmu z adaptacją h. Zagadnienia w obszarach otwartych i w zamkniętych falowodach. 1

# 6 Treści programowe

![](_page_2_Picture_0.jpeg)

![](_page_2_Picture_205.jpeg)

![](_page_2_Picture_206.jpeg)

![](_page_3_Picture_0.jpeg)

![](_page_3_Picture_158.jpeg)

# 7 Narzędzia dydaktyczne

- N1 Ćwiczenia laboratoryjne
- N2 Wykłady

# 8 Obciążenie pracą studenta

![](_page_3_Picture_159.jpeg)

# 9 Sposoby oceny

#### Ocena formująca

F1 Sprawozdanie z ćwiczenia laboratoryjnego

#### Ocena podsumowująca

P1 Test

#### Warunki zaliczenia przedmiotu

W1 Pozytywna ocena z testu i z ćwiczeń laboratoryjnych

#### Kryteria oceny

![](_page_4_Picture_141.jpeg)

![](_page_5_Picture_0.jpeg)

![](_page_5_Picture_129.jpeg)

# 10 Macierz realizacji przedmiotu

![](_page_6_Picture_0.jpeg)

![](_page_6_Picture_261.jpeg)

### 11 Wykaz literatury

#### Literatura podstawowa

- [1 ] O. C. Zienkiewicz Metoda Elementów Skończonych, Warszawa, 1976, PWN
- [2 ] G. Rakowski Metoda Elementów Skończonych. Wybrane Problemy., Warszawa, 1996, Oficyna Wydawnicza PW
- [3 ] W. Rachowicz Metoda elementóe skończonych i brzegowych. Podstawy kontroli błędu i adaptacji, Kraków, 2012, Wydawnictwo PK

#### Literatura uzupełniająca

[1 ] J.T. Oden, E.B. Becker — Finite Elements: An Introduction, New York, 1981, Prentice Hall

### 12 Informacje o nauczycielach akademickich

#### Osoba odpowiedzialna za kartę

prof. dr hab. inż. Waldemar Rachowicz (kontakt: waldemar.rachowicz@pk.edu.pl)

![](_page_7_Picture_0.jpeg)

#### Osoby prowadzące przedmiot

1 prof. dr hab. inż. Waldemar Rachowicz (kontakt: wrachowicz@pk.edu.pl)

2 dr hab. inż. Lech Bieniasz (kontakt: nbbienia@cyf-kr.edu.pl)

## 13 Zatwierdzenie karty przedmiotu do realizacji

(miejscowość, data) (odpowiedzialny za przedmiot) (dziekan)

PRZYJMUJĘ DO REALIZACJI (data i podpisy osób prowadzących przedmiot)

. . . . . . . . . . . . . . . . . . . . . . . . . . . . . . . . . . . . . . . . . . . . . . . .

. . . . . . . . . . . . . . . . . . . . . . . . . . . . . . . . . . . . . . . . . . . . . . . .